<<UG NX  $\rightarrow$ 

 $<<$ UG NX $>$ 

, tushu007.com

- 13 ISBN 9787121080685
- 10 ISBN 7121080680

出版时间:2009-3

页数:255

字数:422

extended by PDF and the PDF

http://www.tushu007.com

, tushu007.com

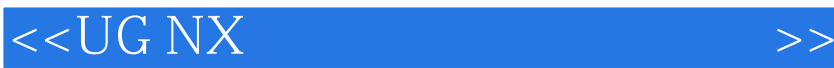

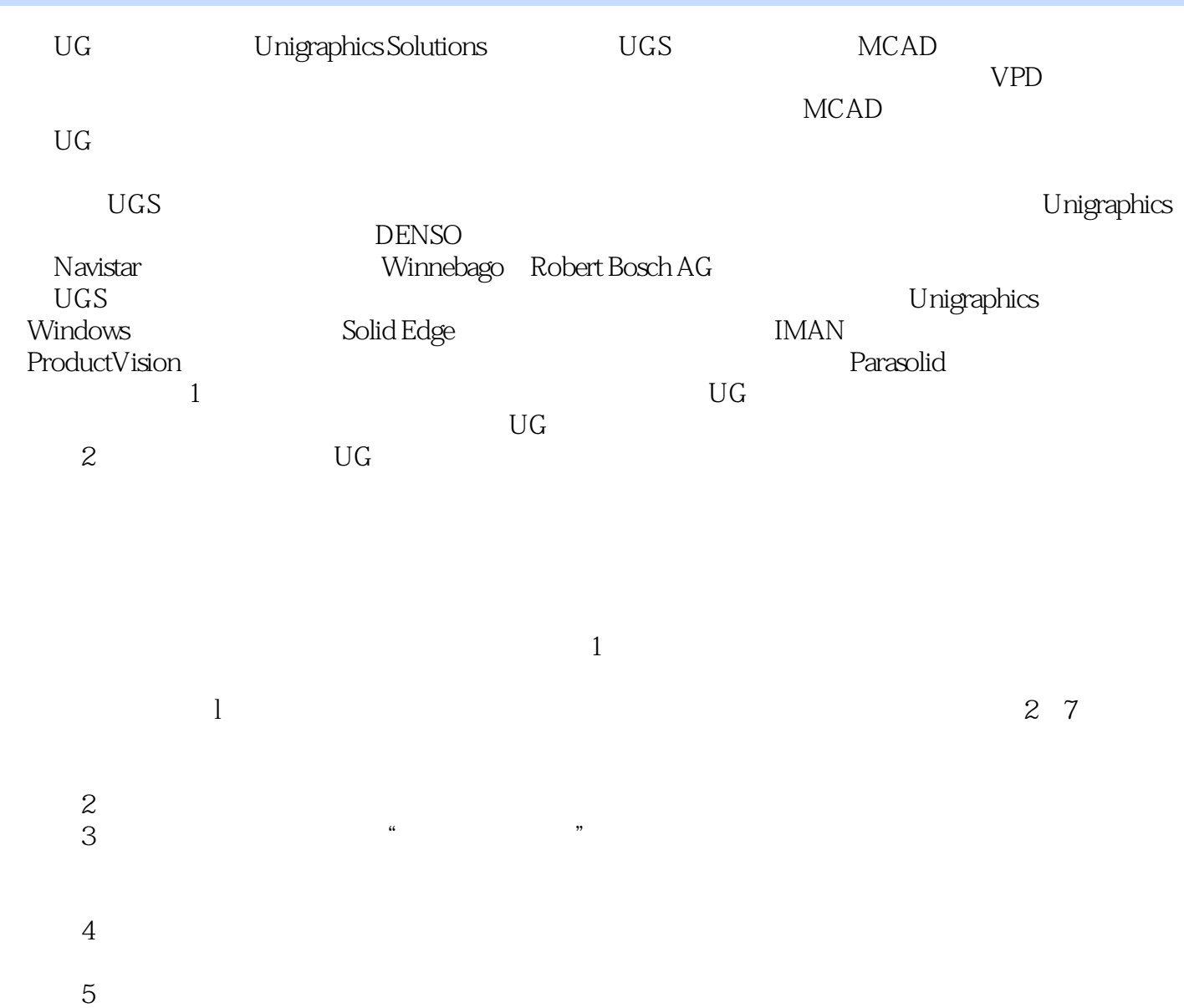

 $6\,$ 

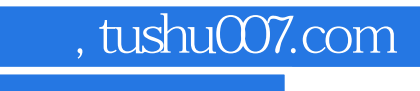

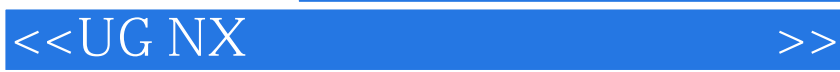

UG NX5

UGNX5

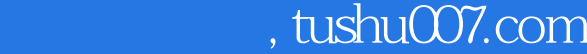

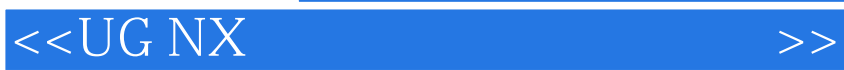

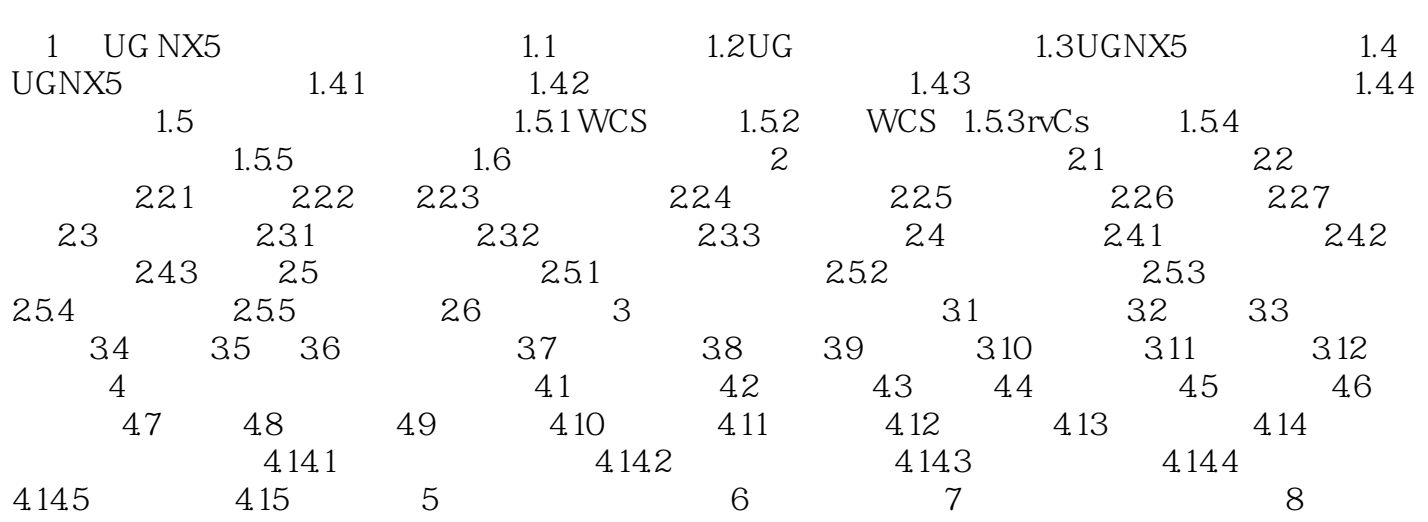

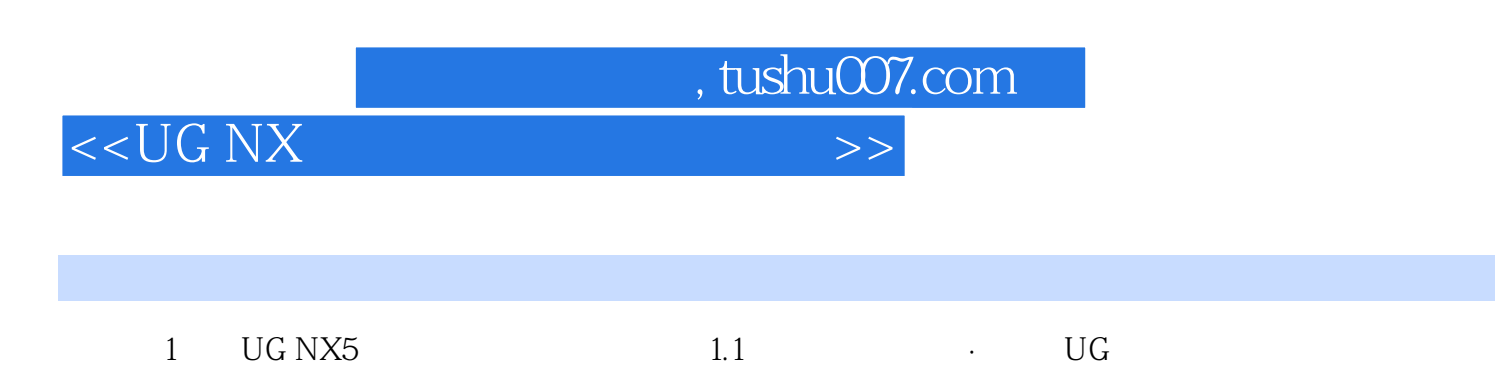

- ·掌握定制工具条、部件文件的新建、设置背景颜色和模型颜色、坐标系的创建和用途、WCS( ) wcs wcs wcs ·掌握基准平面和基准轴的创建,及其使用方法与技巧。
- ·掌握鼠标的使用方法与技巧。  $1.2$  UG  $\qquad \qquad \qquad \rm UG$  $(VPD)$ 
	- $MCAD$ 其特点如下: ·集成的、高性能的; ·CAD/CAM/CAE及PDM产品开发解决方案;
- ·为各种开发应用程序提供更强大的功能,包括工业设计、仿真、备案、工装和加工: ·高效、  $\cdot$  CAD  $\cdot$  CAD

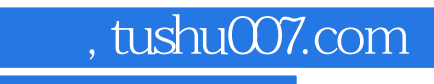

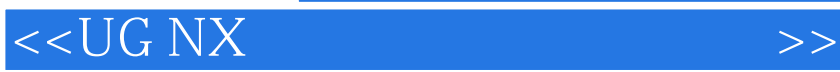

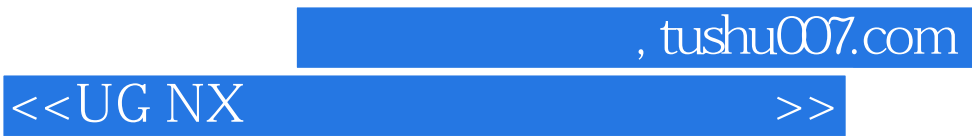

本站所提供下载的PDF图书仅提供预览和简介,请支持正版图书。

更多资源请访问:http://www.tushu007.com